28/05/2019 SEI/MPAM - 0332104 - Parecer

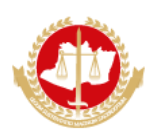

**MINISTÉRIO PÚBLICO DO ESTADO DO AMAZONAS Avenida Coronel Teixeira, 7995 - CEP 69000-000 - Manaus - AM -www.mpam.mp.br**

#### **PARECER Nº 14.2019.SIET.0332104.2018.016329**

Ao Senhor

**EDSON FREDERICO LIMA PAES BARRETO Presidente da Comissão Permanente de Licitação**

**Assunto**: Analise da amostra da empresa DATEN Tecnologia ltda para o item 2 - Microcomputador Tipo 2 - "Desktop".

Senhor Presidente,

Relatamos a seguir, emitindo parecer, o processo de recebimento e análise da amostra da empresa DATEN Tecnologia ltda para o Item 2 - Microcomputador Tipo 2 - "Desktop", conforme proposta recebida sob o documento SEI 0312180.

### **Equipamento recebido e abertura da amostra**

No último dia 23 maio, às 9h30min, foi aberta a caixa recebida da amostra, com registro fotográfico em anexo, contendo os seguintes equipamentos:

01 Desktop DATEN D3C3-S, com cabos de força, teclado, mouse, manuais, mídia com o sistema operacional Windows 10 Pro e um pendrive contendo o sistema BAPCO Sysmark 2014 SE , conforme imagens de 1 a 10 do anexo fotográfico;

O equipamento e acessórios possuíam especificações condizentes com as exigências do edital do certame.

#### **Testes realizados**

Foi feito um checklist com todos os itens .

Para a CPU e MEMÓRIA RAM, as especificações foram confirmadas utilizando o software CPU-Z, conforme imagens 11 e 12 do anexo fotográfico, foi realizado teste de desempenho utilizando o software SYSMark 2104, fornecido pela DATEN, conforme exigência do edital, com resultado de 1682 pontos, acima do mínimo solicitado, como demonstra o relatório de resultados nas imagens 13 e 14 do anexo fotográfico.

#### **Tecnologia DASH e suporte out-of-band**

Conforme solicitado, foi verificado e testado o suporte a DASH. Durante os testes foi possível realizar acesso remoto diretamente na BIOS, ou seja, sem um sistema operacional em execução. Esta tecnologia está integrada à placa-mãe através da sua placa de rede onboard.

Tendo finalizado os procedimentos de verificação e testes da amostra, considerou-se que os equipamentos atendem às exigências mínimas do edital para o Item 2.

### **LUIZ CARLOS FERRARO RUBIM JUNIOR**

*Agente de apoio - Manutenção/Informática*

### **CARLOS ALEXANDRE DOS SANTOS NOGUEIRA**

*Chefe do Setor de Infraestrutura e Telecomunicações*

## **ANEXO FOTOGRÁFICO**

28/05/2019 SEI/MPAM - 0332104 - Parecer

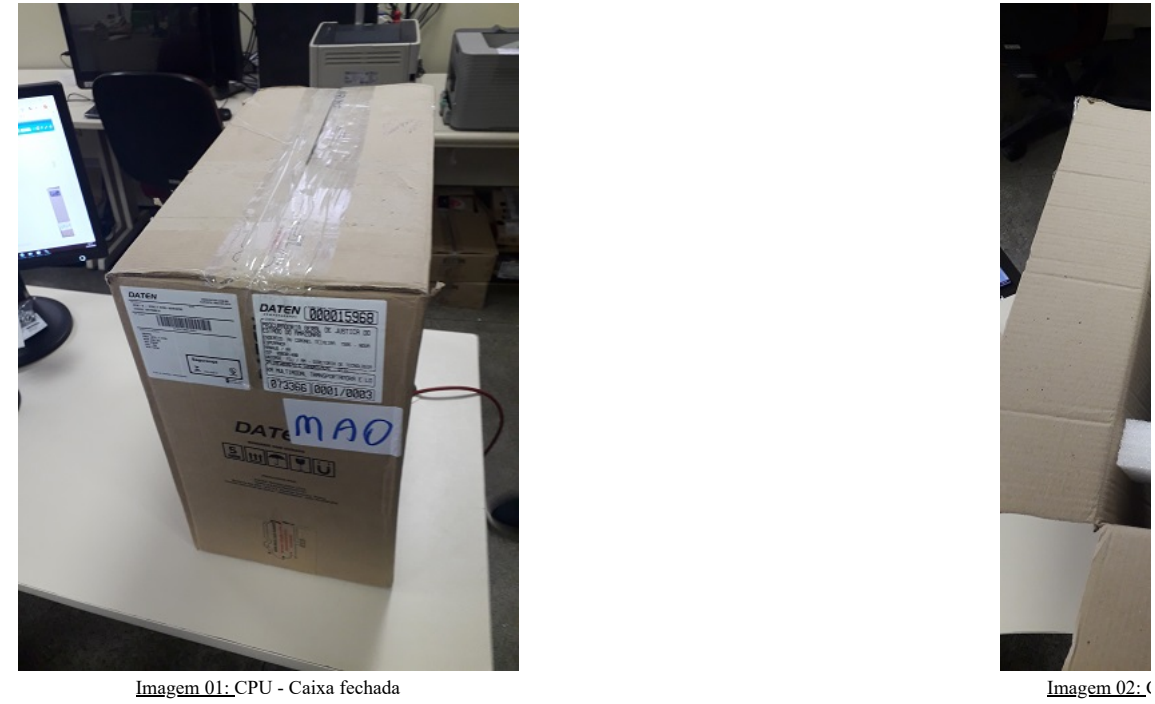

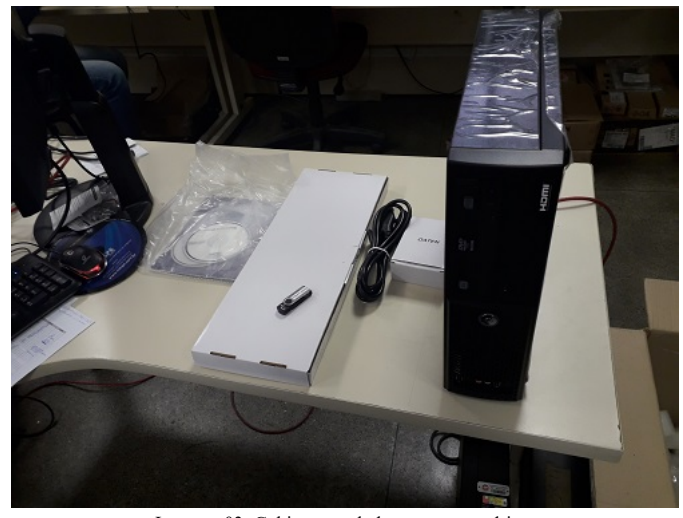

Imagem 03: Gabinete, teclado, mouse, pendrive, cabo de força e manuais e mídia do SO

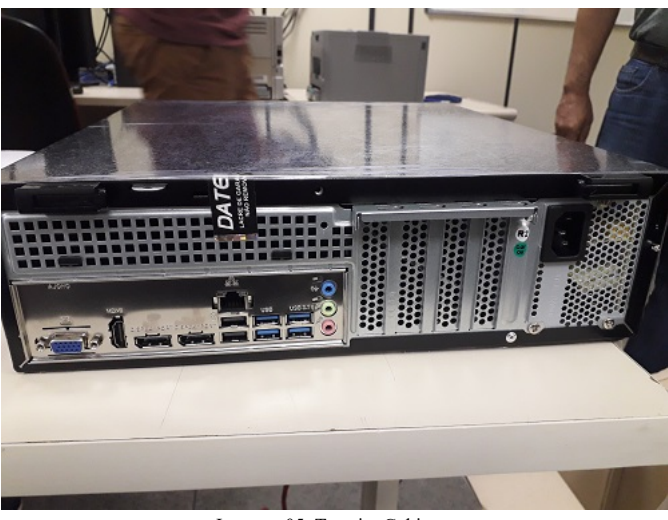

Imagem 05: Traseira Gabinete

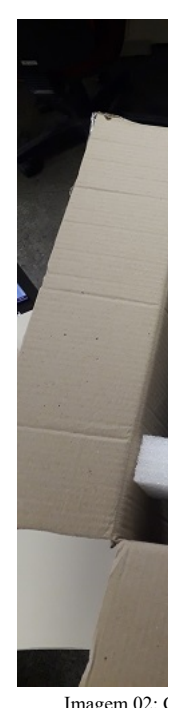

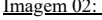

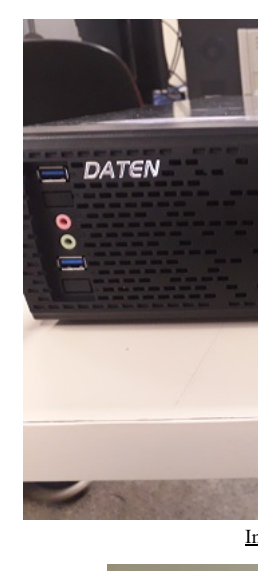

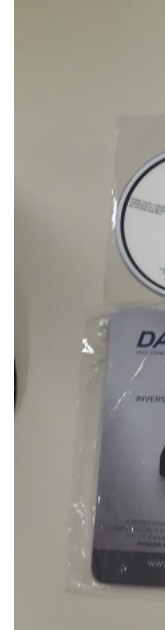

Imagem 0 pendrive

28/05/2019 SEI/MPAM - 0332104 - Parecer

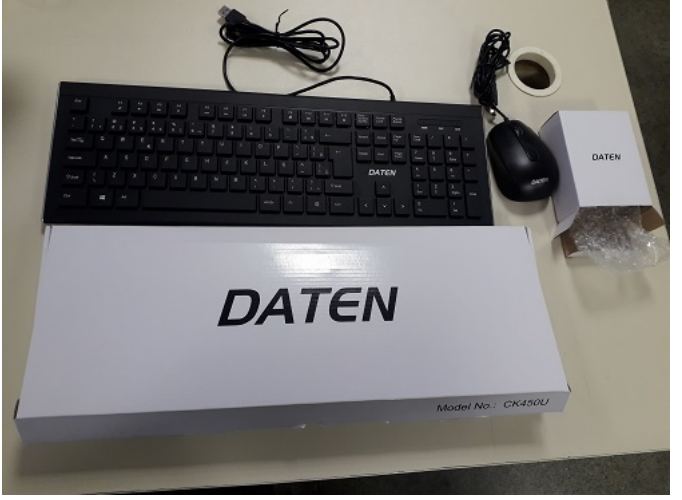

Imagem 07: Teclado e mouse

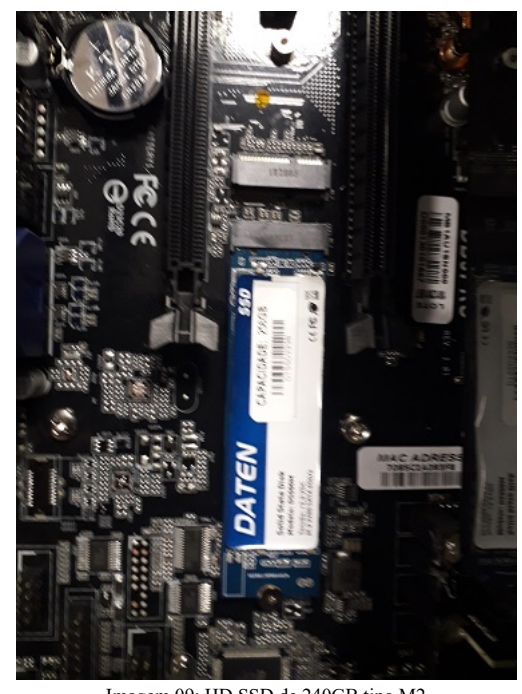

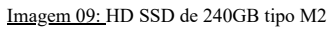

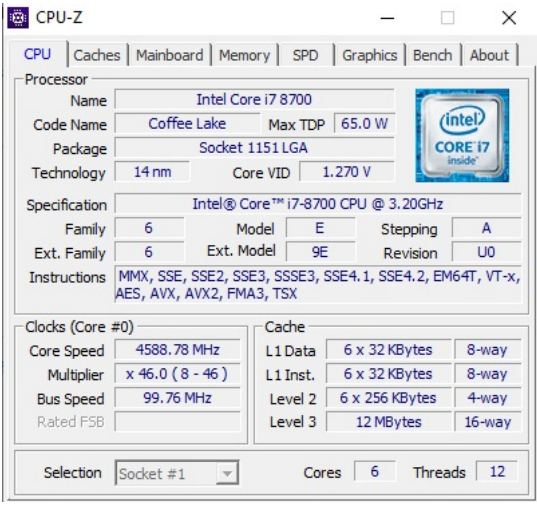

Imagem 11: Caracteristicas CPU **Imagem 11: Caracteristicas** CPU

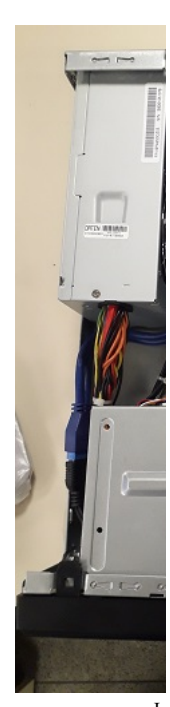

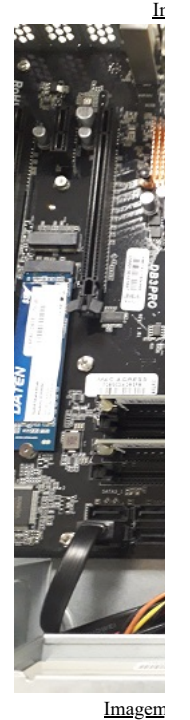

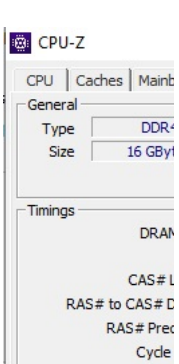

Row Refresh Cycle Comman DRA Total CAS Row To Co

# BAPCO' SYSMARK' 2014 SE RESULTS

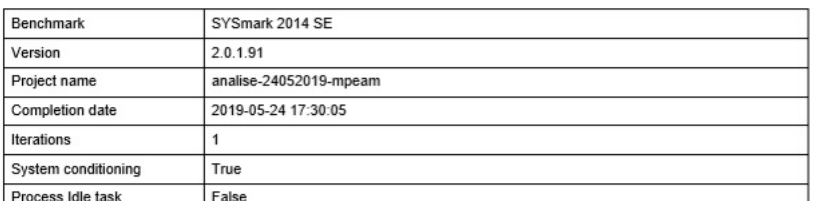

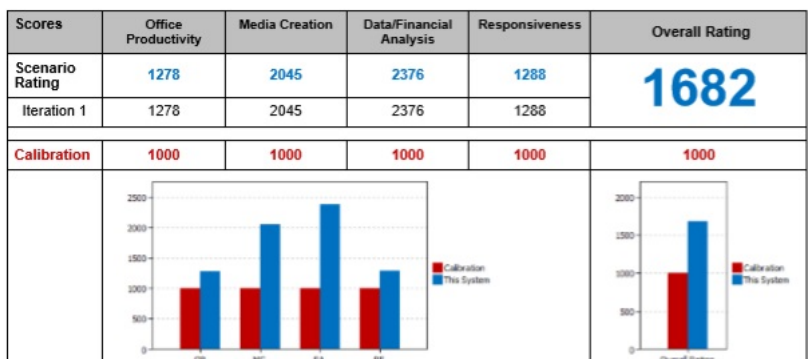

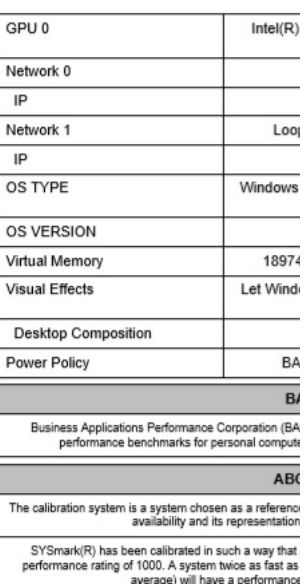

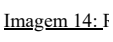

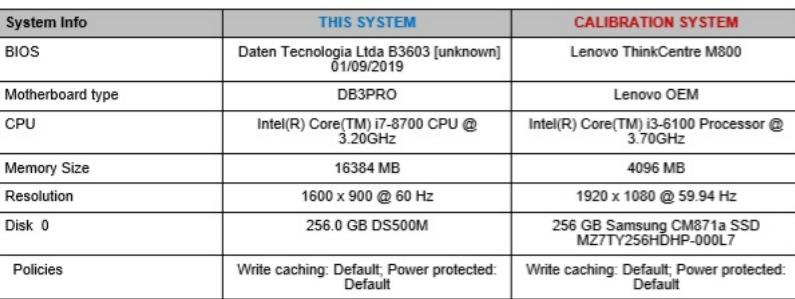

Imagem 13: Resultado SYSMARK 2014 SE - PG01 a Exibir informações básicas sobre o computador .<br>Edição do Windows .<br>Windows 10 Pro<br>© 2018 Microsoft Corporation. Todos os direitos reservados. Windows 10 Sistema Nome do computador, domínio e configurações de qrupo de trabalho Neme do computador, acertando e comigurações de y<br>Nome do computador, DESKTOP-OSMPDRE<br>computador: DESKTOP-OSMPDRE Alterar<br>configurações Ativação do Windows Windows ativado Ler os Termos de Licença para Software Microsoft ID de Preduto (Product ID): 00330-51952-68741-AAOEM Alterar chave do produto (Product Key)

> Imagem 15: Tela de Sistema Operacional Windows 10 Pro Ativado

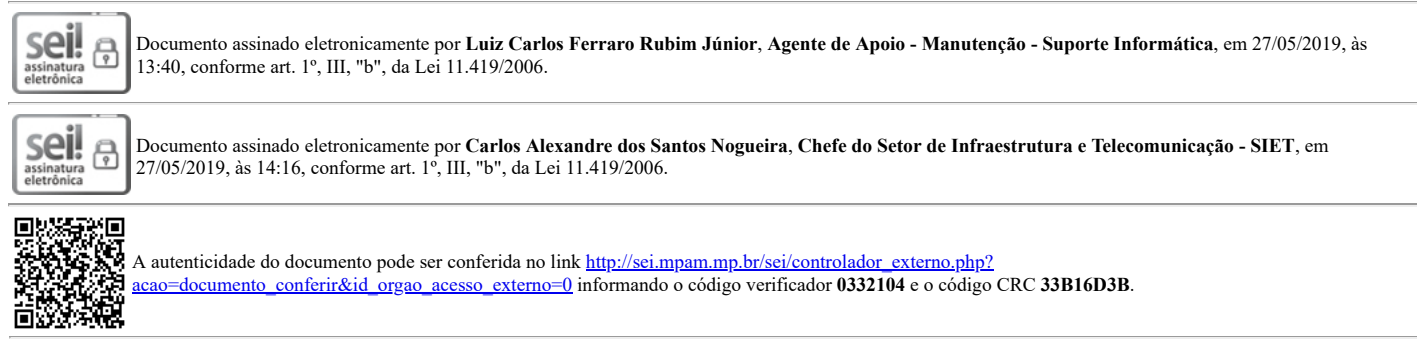

2018.016329 v10